beamer examples created with beamer 3.x

Matthias Pospiech angepasst für den Projektkurs LATEX am AD in Hagen

> University of Hannover Albrecht-Dürer-Gymnasium Hagen

> > 4. Dezember 2011

K ロ ▶ K @ ▶ K 할 ▶ K 할 ▶ 이 할 → 900

# **Contents**

K ロ → K @ ▶ K 할 > K 할 > 1 할 | X 9 Q Q

Teil I

# **[Tutorial](#page-2-0)**

<span id="page-2-0"></span>K ロ → K @ ▶ K 할 > K 할 > 1 할 | X 9 Q Q

### **Contents**

K ロ ▶ K @ ▶ K 할 > K 할 > → 할 → K Q Q Q

### 1 [Tutorial: Euclid's Presentation](#page-4-0)

[Creating a Simple Frame](#page-4-0) [Creating Simple Overlays](#page-6-0) [Structuring a Frame](#page-13-0) [Verbatim Text](#page-16-0)

K ロ ▶ K @ ▶ K 할 > K 할 > → 할 → K Q Q Q

<span id="page-4-0"></span>A prime number is a number that has exactly two divisors.

**KORK EXTERNEY ARE** 

**Definition** 

A prime number is a number that has exactly two divisors

### Example

- 2 is prime (two divisors: 1 and 2).
- 3 is prime (two divisors: 1 and 3).
- 4 is not prime (three divisors: 1, 2, and 4).

K ロ ▶ K @ ▶ K 할 ▶ K 할 ▶ | 할 | © Q Q @

**Definition** 

A prime number is a number that has exactly two divisors

Example

<span id="page-6-0"></span>• 2 is prime (two divisors: 1 and 2).

K ロ ▶ K @ ▶ K 할 > K 할 > → 할 → K Q Q Q

**Definition** 

A prime number is a number that has exactly two divisors

### Example

- 2 is prime (two divisors: 1 and 2).
- 3 is prime (two divisors: 1 and 3).

**KORK EXTERNEY ARE** 

**Definition** 

A prime number is a number that has exactly two divisors

### Example

- 2 is prime (two divisors: 1 and 2).
- 3 is prime (two divisors: 1 and 3).
- 4 is not prime (three divisors: 1, 2, and 4).

The proof uses reductio ad absurdum.

П

K ロ ▶ K @ ▶ K 할 > K 할 > → 할 → K Q Q Q

Theorem

There is no largest prime number.

Beweis.

 $\bullet$  Suppose  $p$  were the largest prime number.

**4** Thus  $q + 1$  is also prime and greater than p.

The proof uses reductio ad absurdum.

П

**KORK EXTERNE MORE** 

### Theorem

There is no largest prime number.

### Beweis.

- $\bullet$  Suppose  $p$  were the largest prime number.
- 2 Let  $q$  be the product of the first  $p$  numbers.
- **4** Thus  $q + 1$  is also prime and greater than p.

The proof uses reductio ad absurdum.

П

**A DIA K PARA E A SA A DIA K DIA SA SA BA** 

### Theorem

There is no largest prime number.

### Beweis.

- $\bullet$  Suppose  $p$  were the largest prime number.
- 2 Let  $q$  be the product of the first  $p$  numbers.
- **3** Then  $q + 1$  is not divisible by any of them.
- **4** Thus  $q + 1$  is also prime and greater than p.

The proof uses reductio ad absurdum.

П

**A DIA K PARA E A SA A DIA K DIA SA SA BA** 

### Theorem

There is no largest prime number.

### Beweis.

- $\bullet$  Suppose  $p$  were the largest prime number.
- 2 Let  $q$  be the product of the first  $p$  numbers.
- **3** Then  $q + 1$  is not divisible by any of them.
- **4** Thus  $q + 1$  is also prime and greater than p.

The proof used reductio ad absurdum.

# What's Still To Do?

K ロ ▶ K @ ▶ K 할 > K 할 > → 할 → K Q Q Q

### Answered Questions

How many primes are there?

### Open Questions

<span id="page-13-0"></span>Is every even number the sum of two primes?

# What's Still To Do?

K ロ ▶ K @ ▶ K 할 > K 할 > → 할 → K Q Q Q

- Answered Questions
	- How many primes are there?
- Open Questions
	- Is every even number the sum of two primes?

# What's Still To Do?

### Answered Questions How many primes are there?

### Open Questions

Is every even number the sum of two primes? [\[1\]](#page-178-0)

K ロ ▶ K @ ▶ K 할 > K 할 > → 할 → K Q Q Q

```
int main (void)
{
  std::vector<bool> is prime (100, true);
  for (int i = 2; i < 100; i++)if (is_prime[i])
      {
        std::cout << i << " ";
        for (int j = i; j < 100;
            is prime [i] = false, i+=i);
      }
 return 0;
}
```
**A DIA K PARA E A SA A DIA K DIA SA SA BA** 

```
int main (void)
{
std::vector<bool> is prime (100, true);
for (int i = 2; i < 100; i++)
```

```
return 0;
}
```
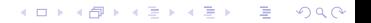

```
int main (void)
{
std::vector<bool> is prime (100, true);
for (int i = 2; i < 100; i++)if (is_prime[i])
      {
      }
return 0;
}
```
**KORK E KERKERKERKER** 

```
int main (void)
{
std::vector<bool> is prime (100, true);
for (int i = 2; i < 100; i++)if (is_prime[i])
      {
        std::cout « i « " ";
        for (int j = i; j < 100;
             is prime [i] = false, i+=i);
      }
return 0;
}
```
**KORK E KERKERKERKER** 

```
int main (void)
{
std::vector<bool> is prime (100, true);
for (int i = 2; i < 100; i++)if (is_prime[i])
      {
        std::cout « i « " ";
        for (int j = i; j < 100;
             is prime [i] = false, i+=i);
      }
return 0;
}
```
**KORK E KERKERKERKER** 

Note the use of  $std:$ :

# Teil II

**[Howtos](#page-21-0)** 

<span id="page-21-0"></span>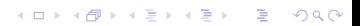

### **Contents**

K ロ ▶ K @ ▶ K 할 > K 할 > → 할 → K Q Q Q

#### 2 [How To Uncover Things Piecewise](#page-23-0)

[Uncovering an Enumeration Piecewise](#page-23-0) [Hilighting the Current Item in an Enumeration](#page-28-0) [Changing Symbol Before an Enumeration](#page-31-0) [Uncovering Piecewise](#page-38-0)

• First point.

<span id="page-23-0"></span>• First point.

K ロ → K @ ▶ K 할 > K 할 > 1 할 | X 9 Q Q

- First point.
- Second point.

- First point.
- Second point.

イロトメタトメミドメミド (毛) のんぴ

- First point.
- Second point.
- Third point.
- First point.
- Second point.

**K ロ K イロ K モ X モ X モ X モ コ イ コ Y へんく** 

• Third point.

- First point.
- Second point.
- Third point.
- First point.
- Second point.
- Third point.
- First point.
- Second point.

K ロ X (日) X 전 X X 전 X 전 전 X 전 X 전 X 전

- First point.
- Second point.
- Third point.
- First point.
- Second point.
- Third point.
- First point.
- Second point.

K ロ X (日) X 전 X X 전 X 전 전 X 전 X 전 X 전

• Third point.

• First point.

or

<span id="page-28-0"></span>• First point.

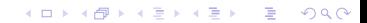

- First point.
- Second point.

#### or

- First point.
- Second point.

イロトメタトメミドメミド (毛) のんぴ

- First point.
- Second point.
- Third point.
- or
- First point.
- Second point.

イロトメタトメミドメミド (毛) のんぴ

• Third point.

ng a ballot First point.

and

<span id="page-31-0"></span>ng a ballot First point.

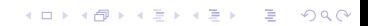

- First point.
- ng a ballot Second point.

### and

• First point.

K ロ K (日) K (日) K (日) K (日) X (日) K (日) K (日) K (日) K (日) K (日) K (日) K (日)

ng a ballot Second point.

- First point.
- Second point.
- ng a ballot Third point.

and

- First point.
- Second point.

イロトメタトメミドメミド (毛) のんぴ

ng a ballot Third point.

In the following example, more and more items become "checked"from slide to slide:

K □ ▶ K @ ▶ K 할 ▶ K 할 ▶ ( 할 ) ⊙ Q Q <

ng a ballot First point.

- Second point.
- Third point.

In the following example, more and more items become "checked"from slide to slide:

K □ ▶ K @ ▶ K 할 ▶ K 할 ▶ ... 할 → 9 Q @

ng a ballot First point.

ng a ballot Second point.

• Third point.
In the following example, more and more items become "checked"from slide to slide:

K □ ▶ K @ ▶ K 할 ▶ K 할 ▶ | 할 | ⊙Q @

ng a ballot First point.

ng a ballot Second point.

ng a ballot Third point.

In the following example, more and more items become "checked"from slide to slide:

K □ ▶ K @ ▶ K 할 ▶ K 할 ▶ | 할 | ⊙Q @

ng a ballot First point.

ng a ballot Second point.

ng a ballot Third point.

Uncovering Tagged Formulas Piecewise

$$
A = B \tag{1}
$$

Uncovering Tagged Formulas Piecewise

$$
A = B
$$
  
= C (1)  
(2)

Uncovering Tagged Formulas Piecewise

$$
A = B
$$
  

$$
= C
$$
 (1)  
(2)

$$
= D \tag{3}
$$

Uncovering a Table Rowwise

**Kロメ K部メ K ミメ K ミメ / ミー YO Q O** 

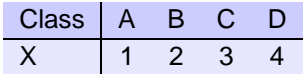

Uncovering a Table Rowwise

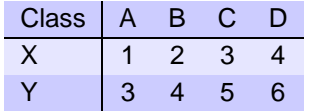

Uncovering a Table Rowwise

| Class | Δ | B  |   |   |
|-------|---|----|---|---|
|       |   | רי |   |   |
|       | ∽ |    | 5 | հ |
|       | 5 | 6  |   | 8 |

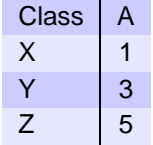

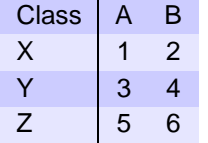

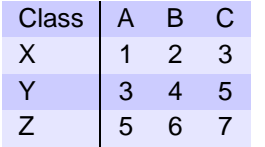

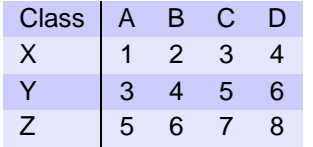

## Teil III

# [Building a Presentation](#page-48-0)

<span id="page-48-0"></span>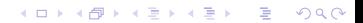

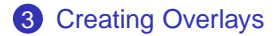

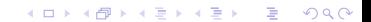

**Kロメ K部メ K ミメ K ミメ / ミー YO Q O** 

#### **3** [Creating Overlays](#page-54-0)

#### 4 [Structuring a Presentation: The Interactive Global Structure](#page-111-0)

K ロ ▶ K @ ▶ K 할 > K 할 > → 할 → K Q Q Q

#### **3** [Creating Overlays](#page-54-0)

- 4 [Structuring a Presentation: The Interactive Global Structure](#page-111-0)
- **6** [Structuring a Presentation: The Local Structure](#page-119-0)

K ロ ▶ K @ ▶ K 할 ▶ K 할 ▶ | 할 | K 9 Q Q

#### [Creating Overlays](#page-54-0)

- [Structuring a Presentation: The Interactive Global Structure](#page-111-0)
- [Structuring a Presentation: The Local Structure](#page-119-0)
- [Animations, Sounds, and Slide Transitions](#page-138-0)

**KORK ERKERK EI VAN** 

#### [Creating Overlays](#page-54-0)

- [Structuring a Presentation: The Interactive Global Structure](#page-111-0)
- [Structuring a Presentation: The Local Structure](#page-119-0)
- [Animations, Sounds, and Slide Transitions](#page-138-0)
- [Adding Notes](#page-175-0)

• Shown from first slide on.

<span id="page-54-0"></span>• Shown from first slide on.

イロトメタトメミドメミド (毛) のんぴ

- Shown from first slide on.
- Shown from second slide on.
	- Shown from second slide on.

K ロ ▶ K @ ▶ K 할 > K 할 > → 할 → K Q Q Q

• Shown from first slide on.

- Shown from first slide on.
- Shown from second slide on.
	- Shown from second slide on.

イロト (個) (ミ) (ミ) (ミ) ミーの女(や)

- Shown from third slide on.
- Shown from third slide on.

• Shown from first slide on

- Shown from first slide on.
- Shown from second slide on.
	- Shown from second slide on.

イロト (個) (ミ) (ミ) (ミ) ミーの女(や)

- Shown from third slide on.
- Shown from third slide on.
- Shown from fourth slide on.

Shown from fourth slide on.

• Shown from first slide on.

- Shown from first slide on.
- Shown from second slide on.
	- Shown from second slide on.

**KORK ERKERK EI VAN** 

- Shown from third slide on.
- Shown from third slide on.
- Shown from fourth slide on

Shown from fourth slide on.

- Shown from first slide on
- Shown from fifth slide on.

**This line is bold on all three slides.** This line is bold only on the second slide. This line is bold only on the third slide.

K ロ → K @ ▶ K 할 > K 할 > 1 할 | X 9 Q Q

#### **This line is bold on all three slides. This line is bold only on the second slide.** This line is bold only on the third slide.

**This line is bold on all three slides.** This line is bold only on the second slide. **This line is bold only on the third slide.**

This line is inserted only on slide 1.

K ロ → K @ ▶ K 할 > K 할 > 1 할 | X 9 Q Q

This line is inserted only on slide 2.

K ロ → K @ ▶ K 할 > K 할 > 1 할 | X 9 Q Q

Shown on first slide.

Shown on all slides.

イロトメタトメミドメミド (毛) のんぴ

Shown on first slide. Shown on second and third slide.

• Still shown on the second and third slide.

Shown on all slides.

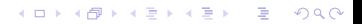

Shown on first slide. Shown on second and third slide.

• Still shown on the second and third slide.

Shown on all slides.

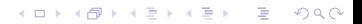

Shown on first slide.

• Shown from slide 4 on.

Shown from slide 4 on. Shown on all slides.

K ロ ▶ K @ ▶ K 할 > K 할 > → 할 → K Q Q Q

Same effect as the following command. Same effect as the previous command.

Same effect as the following command. Same effect as the previous command.

Same effect as the following command. Same effect as the previous command.

Shown on 1, 2 Shown on 1, 2, 4
Shown on 1, 2 Shown on 1, 2, 4

Shown on 3, 4 Shown on 3, 5

KORK@RKERKER E 1990

Shown on 3, 4 Shown on 1, 2, 4

Shown 5, 6, 7, ... Shown on 3, 5

- First item.
- Second item.
- Third item.
- Fourth item.

- First item.
- Second item.
- Third item.
- Fourth item.

- First item.
- Second item.
- Third item.
- Fourth item.

- First item.
- Second item.
- Third item.
- Fourth item.

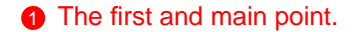

The first and main point.

K ロ K (日) K (日) K (日) K (日) X (日) K (日) K (日) K (日) K (日) K (日) K (日) K (日)

The second point.

0. A zeroth point, shown at the very end.

K ロ ▶ K @ ▶ K 할 > K 할 > 1 할 > 1 이익어

- **1** The first and main point.
- 2 The second point.

## A Theorem on Infinite Sets

#### Theorem

There exists an infinite set.

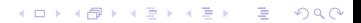

## A Theorem on Infinite Sets

K ロ ▶ K @ ▶ K 할 > K 할 > 1 할 > 1 이익어

Theorem There exists an infinite set.

### Example

The set of natural numbers is infinite.

# A Theorem on Infinite Sets

П

K ロ ▶ K @ ▶ K 할 ▶ K 할 ▶ | 할 | © Q Q @

#### Theorem

There exists an infinite set.

#### Beweis.

This follows from the axiom of infinity.

### Example

The set of natural numbers is infinite.

This line is always shown.

This line is always shown. This line is inserted on slide 2.

KORK@RKERKER E 1990

This [ word ] is in round brackets on slide 2 and in square brackets on slide 1.

**K ロ ▶ K @ ▶ K 할 ▶ K 할 ▶ - 할 → 9 Q @** 

This ( word ) is in round brackets on slide 2 and in square brackets on slide 1.

Some text for the first slide. Possibly several lines long.

Replacement on the second slide.

Some text for the first slide. Possibly several lines long.

K ロ X (日 X X 원 X X 원 X 원 X 인 X Q V X 원

Replacement on the second slide. Supressed for handout.

**K ロ ▶ K @ ▶ K 할 ▶ K 할 ▶ - 할 → 9 Q @** 

This text is shown the same way as the text below.

• Apple

(ロ) (個) (差) (差) (差) のQC

- Apple
- Peach

K ロ → K @ ▶ K 할 > K 할 > 1 할 | X 9 Q Q

- Apple
- Peach
- Plum

K ロ → K @ ▶ K 할 > K 할 > 1 할 | X 9 Q Q

- Apple
- Peach
- Plum
- Orange

- Apple
- Peach
- Plum
- Orange
- Apple

- Apple
- Peach
- Plum
- Orange
- Apple
- Peach

K ロ X (日) X 전 X X 전 X 전 전 X 전 X 전 X 전

- Apple
- Peach
- Plum
- Orange
- Apple
- Peach
- Plum

- Apple
- Peach
- Plum
- Orange
- Apple
- Peach
- Plum
- Orange
- Apple
- Peach
- Plum
- Orange
- Apple
- Peach
- Plum
- Orange
- This is important.

K ロ X (日) X 전 X X 전 X 전 전 X 전 X 전 X 전

- Apple
- Peach
- Plum
- Orange
- Apple
- Peach
- Plum
- Orange
- This is important.
- We want to highlight this and this.

K ロ X (日) X 전 X X 전 X 전 전 X 전 X 전 X 전

- Apple
- Peach
- Plum
- Orange
- Apple
- Peach
- Plum
- Orange
- This is important.
- We want to highlight this and this.

• What is the matrix?

• First item.

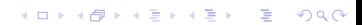

- First item.
- <span id="page-112-0"></span>• Second item.

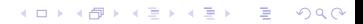

- First item.
- Second item.

K ロ X (日) X 전 X X 전 X 전 전 X 전 X 전 X 전

• Third item.

• First item.

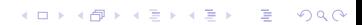

- <span id="page-115-0"></span>• First item.
- Second item.

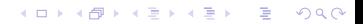

- First item.
- Second item.

K ロ X (日) X 전 X X 전 X 전 전 X 전 X 전 X 전

• Third item.

## Theorem

...

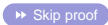

K ロ K (日) K (日) K (日) K (日) X (日) K (日) K (日) K (日) K (日) K (日) K (日) K (日)

## Theorem

...

## Beweis.

...

 $\Box$ 

イロトメタトメミドメミド (毛) のんぴ

K ロ K (日) K (日) K (日) K (日) X (日) K (日) K (日) K (日) K (日) K (日) K (日) K (日)

<span id="page-119-0"></span>**1** A first one,

- **1** A first one,
- 2 a second one with a bunch of subpoints,
	- first subpoint. (Only shown from second slide on!).

K ロ ▶ K @ ▶ K 할 > K 할 > 1 할 > 1 이익어

- **1** A first one,
- 2 a second one with a bunch of subpoints,
	- first subpoint. (Only shown from second slide on!).

K □ ▶ K @ ▶ K 할 ▶ K 할 ▶ | 할 | ⊙ Q Q ^

• second subpoint added on third slide.

- **1** A first one,
- 2 a second one with a bunch of subpoints,
	- first subpoint. (Only shown from second slide on!).

- second subpoint added on third slide.
- third subpoint added on fourth slide.

- **1** A first one,
- 2 a second one with a bunch of subpoints,
	- first subpoint. (Only shown from second slide on!).

**KORK EXTERNEY ARE** 

- second subpoint added on third slide.
- third subpoint added on fourth slide.
- a and a third one.

• This is shown from the first slide on.

• This is shown from the first slide on.

**K ロ K イロ K イミ K K モ K ミニ や R (V)** 

- This is shown from the first slide on.
- This is shown from the second slide on.

• This is shown from the first slide on.

- This is shown from the first slide on.
- This is shown from the second slide on.

- This is shown from the third slide on.
- This is shown from the first slide on.
- This is shown from the first slide on.
- This is shown from the second slide on.
- This is shown from the third slide on.
- This is shown from the first slide on.
- This is shown from the fourth slide on.

short Some text.

K ロ → K @ ▶ K 할 > K 할 > 1 할 | X 9 Q Q

short Some text. longest label Some text.

K ロ ▶ K @ ▶ K 할 ▶ K 할 ▶ | 할 | ⊙Q @

short Some text. longest label Some text. long label Some text.

K ロ ▶ K @ ▶ K 할 ▶ K 할 ▶ | 할 | ⊙Q @

### **Definition**

A set consists of elements.

イロトメタトメミドメミド (毛) のんぴ

## Wrong Theorem

 $1 = 2.$ 

### **Definition**

A set consists of elements.

## Wrong Theorem

 $1 = 2.$ 

## Example

The set  $\{1,2,3,5\}$  has four elements.

イロトメタトメミドメミド (毛) のんぴ

# A Theorem on Infinite Sets

#### Theorem

There exists an infinite set.

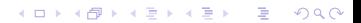

# A Theorem on Infinite Sets

П

K ロ ▶ K @ ▶ K 할 > K 할 > 1 할 > 1 이익어

### Theorem

There exists an infinite set.

### Beweis.

This follows from the axiom of infinity.

# A Theorem on Infinite Sets

П

K ロ ▶ K @ ▶ K 할 ▶ K 할 ▶ | 할 | K 9 Q Q\*

### Theorem

There exists an infinite set.

#### Beweis.

This follows from the axiom of infinity.

### Example (Natural Numbers)

The set of natural numbers is infinite.

#### [beamer examples](#page-0-0)

Matthias Pospiechangepasst für den Projektkurs LATEXam AD in Hagen

K ロ ▶ K @ ▶ K 할 > K 할 > 1 할 > 1 이익어

Typesetting a postit:

Place me somewhere!

Theorem

 $A = B$ .

Two lines. One line (but aligned).

K ロ → K @ ▶ K 할 > K 할 > 1 할 | X 9 Q Q

K ロ ▶ K @ ▶ K 할 > K 할 > 1 할 > 1 이익어

K ロ ▶ K @ ▶ K 할 > K 할 > 1 할 > 1 이익어

K ロ ▶ K @ ▶ K 할 > K 할 > 1 할 > 1 이익어

K ロ ▶ K @ ▶ K 할 > K 할 > 1 할 > 1 이익어

K ロ ▶ K @ ▶ K 할 > K 할 > 1 할 > 1 이익어

K ロ ▶ K @ ▶ K 할 > K 할 > 1 할 > 1 이익어
イロト (個) (ミ) (ミ) (ミ) ミーの女(や)

anomations only work in full screen mode in Acrobat Reader ! This text (and all other frame content) will fade out when the second slide is shown. This even works with colored text.

イロト (個) (ミ) (ミ) (ミ) ミーの女(や)

anomations only work in full screen mode in Acrobat Reader ! This text (and all other frame content) will fade out when the second slide is shown. This even works with colored text.

イロト (個) (ミ) (ミ) (ミ) ミーの女(や)

anomations only work in full screen mode in Acrobat Reader ! This text (and all other frame content) will fade out when the second slide is shown. This even works with colored text.

K ロ ▶ K @ ▶ K 할 ▶ K 할 ▶ | 할 | ⊙Q @

anomations only work in full screen mode in Acrobat Reader !

Theorem

This theorem flies out.

イロトメタトメミドメミド (毛) のんぴ

Theorem

This theorem flies out.

イロトメタトメミドメミド (毛) のんぴ

Theorem

This theorem flies out.

イロトメタトメミドメミド (毛) のんぴ

#### **Theorem**

This theorem flies out.

flies in.

イロトメタトメミドメミド (毛) のんぴ

#### eorem

is theorem flies out.

s in.

イロトメタトメミドメミド (ミ) の女々

#### orem

theorem flies out.

flies in.

 $m$ 

orem flies out.

n flies in.

イロトメタトメミドメミド (ミ) の女々

em flies out.

em flies in.

K ロ ▶ K @ ▶ K 할 ▶ K 할 ▶ | 할 | ⊙Q @

イロトメタトメミドメミド (ミ) の女々

n flies out.

 $m$ 

eorem flies in.

イロトメタトメミドメミド (ミ) の女々

flies out.

orem

theorem flies in.

イロトメタトメミドメミド (毛) のんぴ

s out.

eorem

is theorem flies in.

イロトメタトメミドメミド (毛) のんぴ

- out.
- Theorem
- This theorem flies in.

Theorem

out.

This theorem flies in.

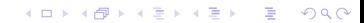

イロトメタトメミドメミド (毛) のんぴ

Theorem This theorem flies in.

Theorem This theorem flies in.

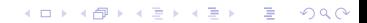

#### Example (examples for Slide Transitions)

K ロ ▶ K @ ▶ K 할 > K 할 > 1 할 > 1 이익어

#### Example (examples for Slide Transitions)

#### Example (examples for Slide Transitions)

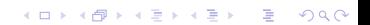

K ロ ▶ K @ ▶ K 할 > K 할 > 1 할 > 1 이익어

#### Example (examples for Slide Transitions)

#### Example (examples for Slide Transitions)

This line is shown on each slide of slide transitions

**K ロ K イロ K イミ K K モ K ミニ や R (V)** 

#### Example (examples for Slide Transitions)

K ロ ▶ K @ ▶ K 할 > K 할 > 1 할 > 1 이익어

#### Example (examples for Slide Transitions)

#### Example (examples for Slide Transitions)

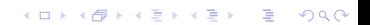

K ロ ▶ K @ ▶ K 할 > K 할 > 1 할 > 1 이익어

#### Example (examples for Slide Transitions)

#### Example (examples for Slide Transitions)

This line is shown on each slide of slide transitions

**K ロ K イロ K イミ K K モ K ミニ や R (V)** 

#### Example (examples for Slide Transitions)

K ロ ▶ K @ ▶ K 할 > K 할 > 1 할 > 1 이익어

#### Example (examples for Slide Transitions)

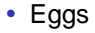

(ロ) (個) (差) (差) (差) のQC

- Eggs
- Plants

K ロ X K @ X K 할 X K 할 X (할 X ) 할 X 9 Q (에

- Eggs
- Plants
- Animals

K ロ → K @ ▶ K 할 > K 할 > 1 할 | X 9 Q Q

[Goldbach, 1742] Christian Goldbach.

A problem we should try to solve before the ISPN '43 deadline, Letter to Leonhard Euler, 1742.

**ADD REPARTMENT AGO** 

**Fi** [Hagen, Dezember 2011] It's just a test So macht man einen Eintrag ins Literaturverzeichnis Einfach Nonsens, 4. Dezember 2011